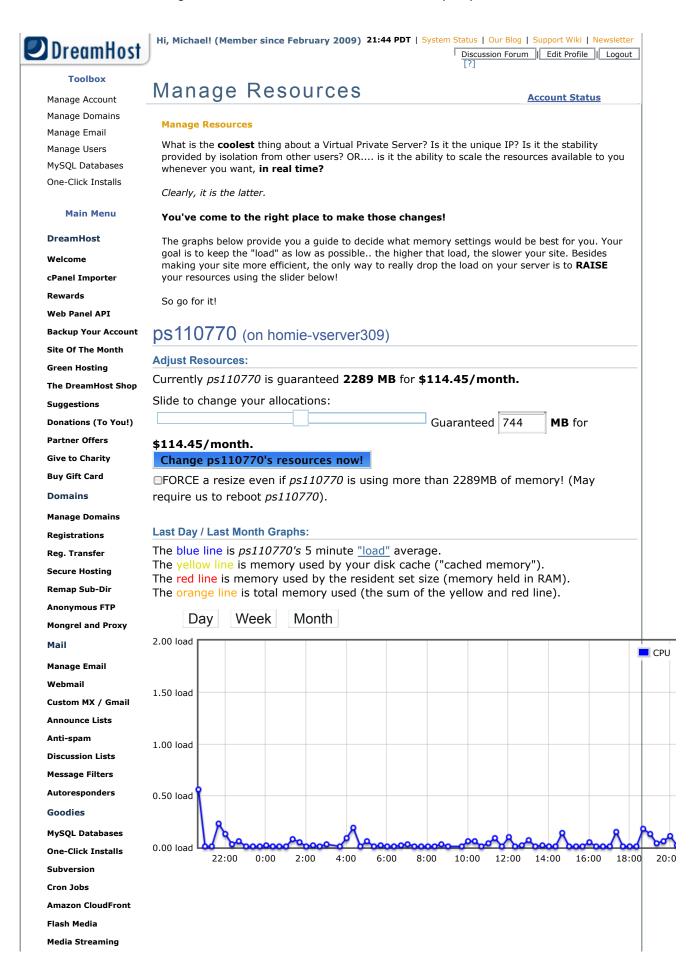

1 of 12 12-07-30 9:45 PM

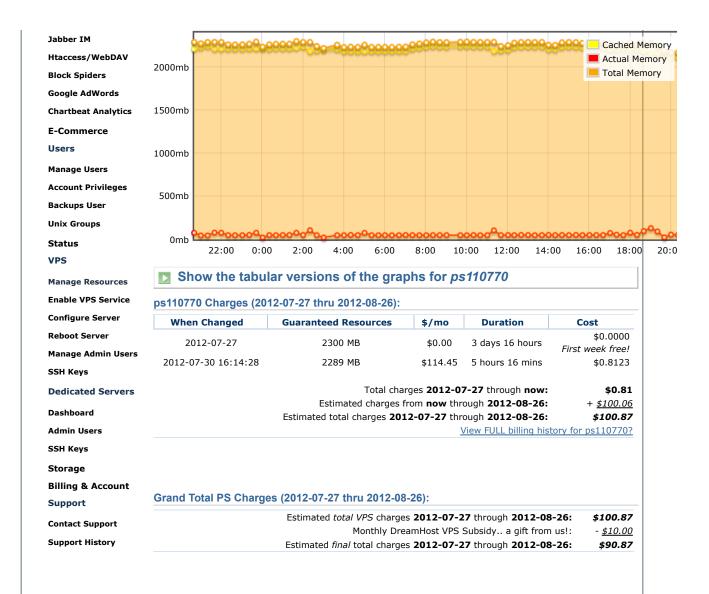

2 of 12 12-07-30 9:45 PM